# **סיכום - כלכלה הנדסית**

מספר קורס: 014603

Or.Tzafrir@Gmail.com

# **תוכן עניינים**

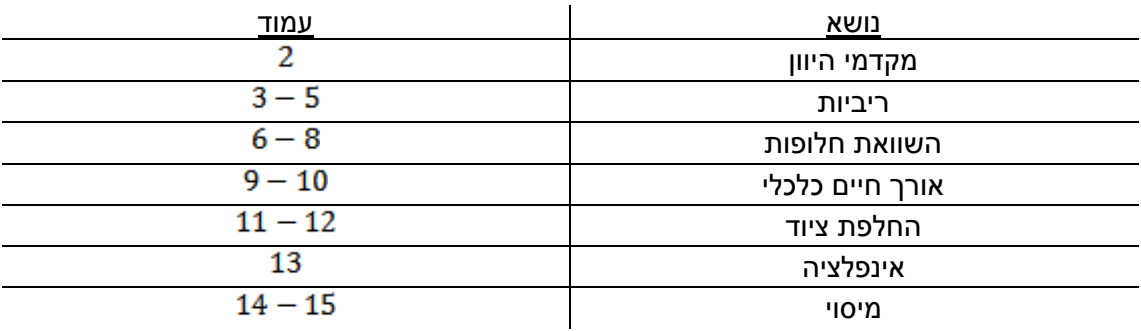

#### נוסחאות מקדמי היוון

$$
\begin{array}{c|c|c}\n & & s \\
\hline\n & & p(i,n) = (1+i)^n \\
\hline\n & & & p(i,n) = (1+i)^{-n} \\
\hline\n & & & p(i,n) = \frac{i*(1+i)^n}{(1+i)^n - 1} \\
\hline\n & & & p(i,n) = \frac{(1+i)^n - 1}{i*(1+i)^n} \\
\hline\n & & & \text{sr}(i,n) = \frac{i}{(1+i)^n - 1} \\
\hline\n & & & \text{rs}(i,n) = \frac{(1+i)^n - 1}{i}\n\end{array}
$$

- מסמל תקבול/תשלום בערך נוכחי (היום) (מופיע <u>בתחילת תקופה</u> (במועד 0)).
	- מסמל תקבול/תשלום בערך עתידי מופיע בסוף תקופה.
- מסמל תקבול/תשלום בודד המהווה חלק מסדרת תקבולים/תשלומים מופיע בסוף תקופה.
	- שיעור הריבית התקופתית.  $i$ 
		- מס' תקופות.

#### ריביות

.<br>- ריבית נומינלית.

. מס' תקופות בסיסיות בהם מצטברת הריבית בשנה (מס' הצטברויות הריבית)

- מס' התקופות הבסיסיות שיש בתקופה עבורה מחשבים את הריבית האפקטיבית.
	- : רבית תקופתית (מחושבת עבור יח' זמן בסיסית) $i_{\bf m}$

$$
i_{\mathbf{m}} = \frac{i}{\mathbf{m}}
$$

. ריבית אפקטיבית - הריבית המשולמת בפועל לתקופה המורכבת מ- n תקופות בסיסיות.

 $i_{\text{eff}} = (1 + i_m)^n - 1$ 

# **דג' לחישוב ריבית אפקטיבית**

. למשל יש לי רבית  $i$  חודשית.  $1$ יש) ( $m=12$  אני בעצם קיבלתי ריבית תקופתית $(\hat{i}_m)$  אז כדי להפוך אותה לנומינלית שנתית 12 תקופות בסיסיות של חודש) אני מחשב:  $i_n = i_m * 12$ 

 $\dot{m}=12$ וכדי לחשב ריבית אפקטיבית שנתית (מספר החודשים (התקופות הבסיסיות) הוא  $\dot{m}=1$ 

 $i_{\text{eff}} = (1 + i_m)^{12} - 1$ mau

.2 חישוב ריבית אפקטיבית שנתית עבור ריבית נומינלית שנתית , כאשר הריבית מחושבת ומצטברת מדי:

.1.2  
\n
$$
i_{\text{eff}} = \left(1 + \frac{i}{2}\right)^2 - 1
$$
\n
$$
i_{\text{eff}} = \left(1 + \frac{i}{2}\right)^2 - 1
$$
\n
$$
i_{\text{eff}} = 2.2
$$

$$
i_{\text{eff}} = \left(1 + \frac{i}{4}\right)^2 - 1
$$

.3.2 חודש

$$
i_{\text{eff}} = \left(1 + \frac{i}{12}\right)^{12} - 1
$$

 $i_{\text{eff}} =$ 

3. עבור ריבית נומינלית שנתית i המחושבת ומצטברת מדי חודש, חישוב ריבית אפקטיבית עבור: .1.3 חצי שנה

$$
i_{\text{eff}}=\left(1+\frac{i}{12}\right)^6-1
$$

שנה 2.3. $\frac{12}{12}$ 

$$
\left(1+\frac{i}{12}\right)^{11} - 1
$$

.3.3 שנתיים

$$
i_{\text{eff}} = \left(1 + \frac{i}{12}\right)^{12 \times 2} - 1
$$
  
ovolution 4.3  

$$
i_{\text{eff}} = \left(1 + \frac{i}{12}\right)^{12 \times 5} - 1
$$

חישוב מרכיב הריבית בחוב בתקופה ה-

 $I_y = R * [1 - (1 + i)^{-N+y-1}]$ 

מספר החזרים כולל.  $\bm{N}$ 

- מספר התקופה עבורה מחשבים את מרכיב הריבית.

- גובה ההחזר התקופתי.  $\bm{R}$ 

- שיעור הריבית.

 $\bm{y}$  - מרכיב הריבית בתקופה  $\bm{l}_{\mathbf{y}}$ 

### סדרה אינסופית

. אם אני רוצה למשוך סכום אינסופי $R$  (ז"א  $n = n$ )

אני בעצם מושך את הריבית שאני מקבל, ז"א שבכל תקופה יש לי בקרן P + P \* 1, ואני מושך את  $P * i$ 

אז אני בעצם צריך שיתקיים

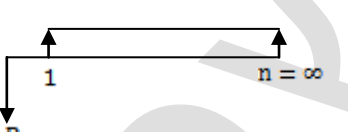

#### טבלת סילוקין

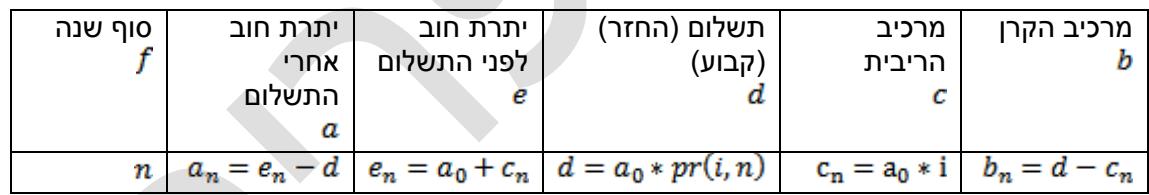

דג' לטבלת סילוקין עבור הלוואה בסך ⊠10,000 בריבית של 3% לשנה, ב- 30 תשלומים שנתיים שווים.

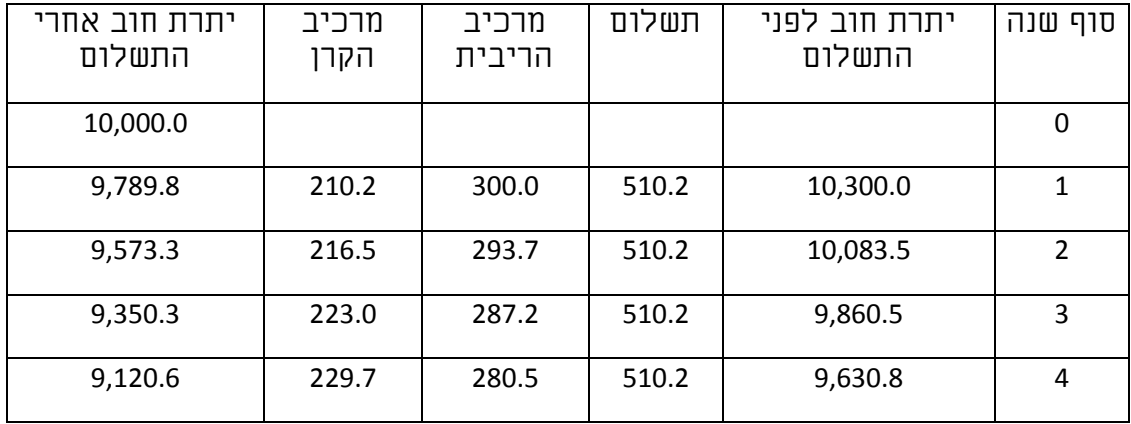

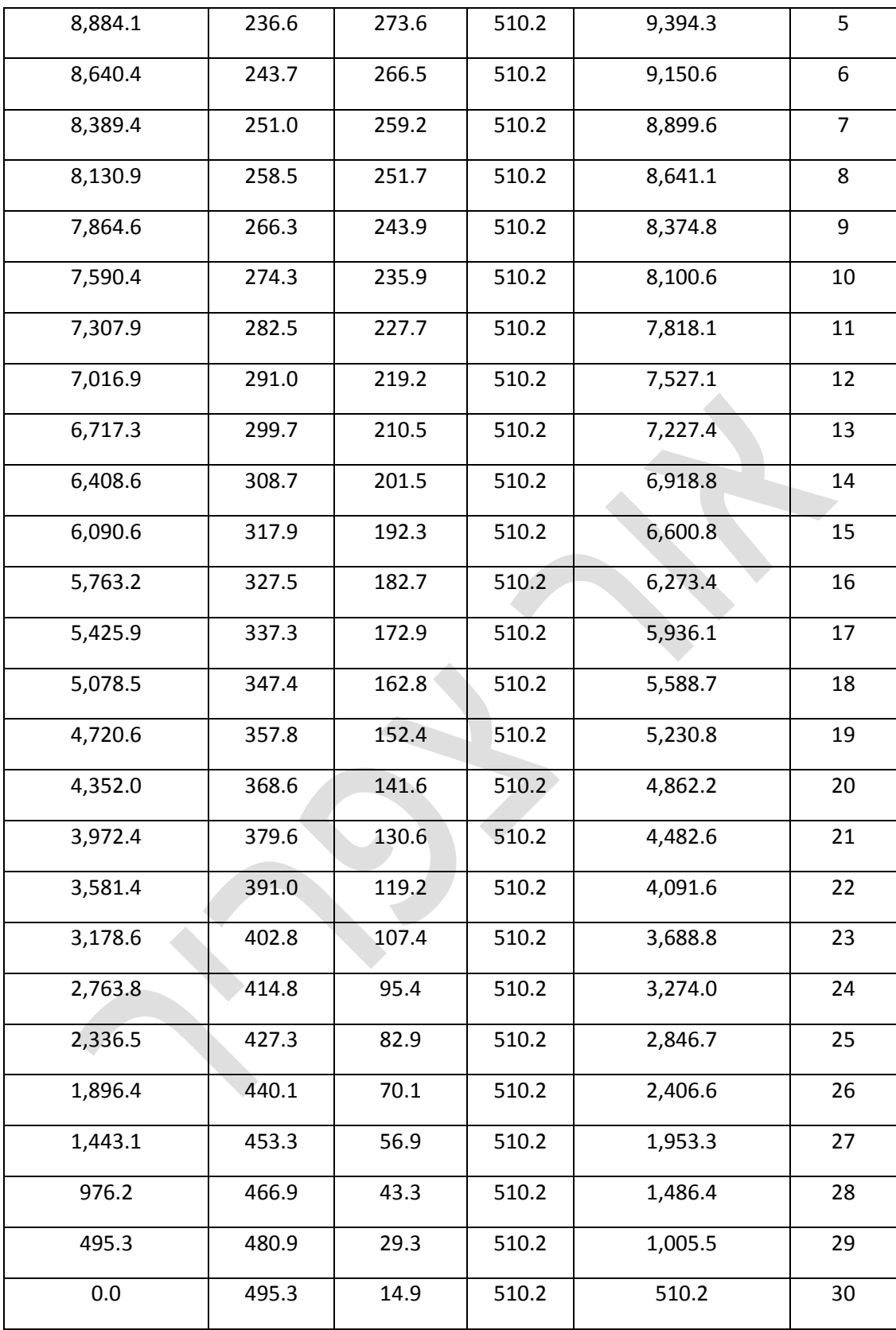

#### **השוואת חלופות**

דרך פיתרון

- .1 הגדרת החלופות האפשריות.
- .2 הגדרת "אופק התכנון" )תקופה משותפת הנבחרת להשוואה בין החלפות. .1.2 הקצר – מפלה לטובה את החלופות עם ההשקעה הראשונית הנמוכה יותר. .2.2 הארוך - שיטות מקובלות לקביעת "אופק התכנון"

- **א. "מכנה משותף" - המקובל**
- ב. משך החלופה הקצר ביותר.
- ג. משך החלופה הארוכה ביותר
- ד. אחר, עדכון תקופה אחידה הנקבעת ע"י החברה.

אופק התכנון הנכון ביותר, הוא בחירת אופק תכנון שבו יש כפולה מלאה של כל אחת מהחלופות.

- .3 בניית תזרים מזומנים עבור כל חלופה.
	- .4 קביעת שיעור תשואה מזערית.
- 5. קביעת שיטת ההשוואה (לרוב הפרויקטים תלויים)
- .1.5 ענ"נ )NPV )זו השיטה הראשונה שיש לבחור בה, זו השיטה הכי טובה. לחלופות בעלות אורך חיים זהה. היא טובה גם למקרים שיש לי אופק תכנון שמאפשר מספר שלם של החלפות. אבל לפעמים זה יכול להיות הרבה עבודה. תשובה זו טובה עבור MARR. יכול היות שמשנים אז התשובה תתהפך. זה לא טוב למשל לפתור בה כאשר יש לי טווח שאני צריך לחשב.
- לאופק התכנון). אופק התכנון כמו CAE) עמו ענ"נ (ביחס ל- MARR ולאופק התכנון). אופק התכנון כמו I ה- <mark>NVP.</mark> אבל פה אני יכול לחשב את זו מבלי לעשות "מכנה משותף".
	- .3.5 ערך עתידי  $( N F V)$  כמו ענ"נ (ביחס ל-  $MARR$  ולאופק התכנון).
- .4.5 עלות / תועלת ( $BCR$ ) לא משווה בין החלופות, אלא בודקת כל חלופה בינה לבין עצמה. יחסית ל- . יכולה גם לשמש בדרך עקיפה להשוות בין חלופות.
	- יש 2 הנחות שמניחים ב- 4 האפשרויות הנ"ל:
	- o כספים שלא מושקעים בחלופה הנבחרת מושקעים ב- .
- שיעור ההשקעה החוזרת (כל תקבול שאני מקבל במהלך התקופה) מושקע  $_{\odot}$ ב MARR
	- 5.5. שת"פ (IRR) בבסיה טכניקה של בדיקת כל חלופה בפני עצמה, למעת שיטה שעוקפת אותה. היא לא משמשת להשוואה בין חלופות. השיטה הזאת פחות תלוייה ב- .
	- .6.5 שת"ה ) ( משווה בין זוגות של אלטרנטיבות ובסופו של דבר מגיעה אל האפשרות הנבחרת.
		- .7.5 שת"פ מתואם ) ( השקעה חוזרת שיטה שבודקת כל חלופה בפני עצמה, אלא שהיא מביאה לידי ביטוי גם את שיעור ההשקעה החוזרת. אבל זה מאפשר לשוות בין חלופות שבכולן ההשקעה הראשונית זהה וכאשר החלופה בעלת ההשקעה הראשונית הגבוהה היא דו עם התשואה הפנימית הגבוהה ביותר, אז אני יכול להגיד שחלופה זו עדיפה ביותר.
			- ההנחות בשיטה זו:
		- שיטת החישוב מניחה שכספים שלא מושקעים בחלופה הנבחרת מושקעים ב- 1 R R
			- התקבולים במשך חיי החלופה מושקעים ב- IRR.

שתי הנחות אלה מופרכות במרבית המקרים, וכלן אי אפשר להשוות חלופות בעזרת שיטה זו.

.8.5 בחירה בין פרויקטים בלתי תלויים המתחרים על תקציב מוגבל.

9.5. תקופת ההחזר על ההון (PBP) – לא מקובל. עלול לתת תשובות שגויות. מומלץ רק כשיטת עזר.

.6 חישבו ובחירת החלופה המועדפת.

אפשר להשוות ב- NPV, AE, NFV במידה ותקופת הזמן שווה בחלופות. במידה ותקופת הזמן אינה  $m+n$ שווה אז מביאים את הפרויקטים לבסיס זמן זהה.

#### **חישוב IRR**

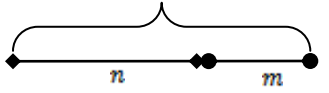

חישוב *IRR* בודק האם התחלופה כדאית.

מחשבים NPV עבור התחלופה, כאשר הריבית מסומנת בתור ואותה צריך למצוא.

במידה ומתקיים: IRR > MARR אזי, התחלופה אינה כלכלית.

במידה וה- גדל וכך גם ההשקעה הראשונית גדלה ברשימה של תחלופות, אז התחלופה עם ההשקעה הכי גדולה ברשימה היא הכי כלכלית.

$$
B_{t} = \ln \frac{1}{C_{t}}
$$
  
 
$$
C_{t} = \ln \frac{1}{i}
$$
  
 
$$
i = \text{IRR}
$$
  
 
$$
i = \text{IRR}
$$
  
 
$$
i = \text{IRR}
$$
  
 
$$
i = \text{IRR}
$$

# **אלגוריתם להשוואת חלופות בשיטת**

- .1 סדר את החלופות לפי סדר השקעה עולה.
- . חשב לכל השקעה שיעור תשואה פנימי (<mark>IRR</mark>).
	- $IRR < MARR$ . פסול כל השקעה אשר בה .3
- 4. בין שתי החלופות עם ההשקעה הקטנה צור תזרים הבדלי וחשבIROR. התחלופה עם ההשקעה הראשונית הגובה יותר היא נחשבת בתור הכנסות, ואילו ההשקעה השנייה נחשבת בתור הוצאות.
- 5. אם IROR > MARR נעדיף את החלופה עם ההשקעה הגבוהה ונפסול את החלופה עם ההשקעה הנמוכה.
	- .6 אם נעדיף את החלופה עם ההשקעה הנמוכה ונפסול את החלופה עם ההשקעה הגבוהה.
		- 7. חזור לסעיף <mark>4</mark> עם ההשקעה הבאה בתור.

Benefit to Cost Ratio – – **תועלת עלות**

השיטה איננה משמשת להשוואת חלופות, אלא היא משמשת לבדיקת כדאיות של כל חלופה בפני עצמה.

 $\text{BCR} = \frac{\text{B}_\text{t}}{\text{BCR}} = \frac{\text{B}_\text{r}}{\text{B}_\text{r}} \text{B}_\text{r} \text{C}_\text{r}} = \frac{\sum_{0}^{n} B_t * sp(i, t)}{\sum_{0}^{n} C_t * sp(i, t)} = \frac{\sum_{\substack{t \\ \text{A}} \left(1 + i\right)^t}{\sum_{\substack{t \\ \text{B}} \left(1 + i\right)^t}}}{\sum_{\substack{t \\ \text{B}} \left(1 + i\right)^t}}$ 

אז אומרים שזה כידאי. BCR אם  $\mathsf{ICR} > 1$ 

היחס עלות תועלת – בעצם הוא בדוק כל חלופה (בפני עצמה) יחסית ל-*MARR*. ז"א מה היה קורה אילו לא הייתי משקיע אלא משאיר את הכסף לצבור ריבית.

# **חישוב**

– מסכם את כל שיעורי ההשקעות החוזרות.

מחשבים AIRR במידה וכל ההכנסות לא מושקעות ב- MARR אלא בריבית אחרת  $r_{\rm t}$ .

מפני שיש להתחשב בריביות על התקבולים, אז בעצם מחשבים ומשווים אותו לאפס.

הוא בעצם חישוב מקביל ל- IRR, ולכן קיים גם AIROR

$$
AIRR = \frac{\sqrt{\frac{\sum_{t=1}^{n} (B_t - C_t)(1 + r_t)^{n-t}}{C_0}} - 1}{\sqrt{\frac{\sum_{t=1}^{n} (B_t - C_t)(1 + r_t)^{n-t}}{C_0}} - 1}
$$
\n
$$
- \frac{\sum_{t=1}^{n} (B_t - C_t)^{n-t}}{\sqrt{\frac{\sum_{t=1}^{n} (B_t - C_t)^{n-t}}{C_0}}}
$$

הנחות:

- $r_t < MARR$  .
- $B_t C_t > 0$  .

#### **אורך חיים כלכלי**

**פחת כלכלי** – עלות ההון האלטרנטיבית, מחושבת כעלות שנתית שוות ערך. ז"א בעצם אם אני השקעתי סכום מסויים בציוד ואני אחזיק אותו במשך תקופת זמן נתונה, מהי עלות ההון? אם הייתי צריך לממן רכישה זו באמצעות הלוואה, אז כמה הייתי צריך להחזיר? אני קונה ציוד בסכום P למשך **מ** תקופות ומוכר אותו ב- L. את זה אני מתרגם לערך D (פחת) של "תשלום" קבוע כל תקופה.

> $D = P * pr(MARR, n) - L * sr(MARR, n)$ T.

> > משך הזמן האופטימלי – הזמן שיגרום לכך שהעליות תהיינה מינימליות.

עלויות:

- עלות ההון D ככל שאני מחזיק את הציוד יותר זמן אז העלות ההון שוות הערך (הפחת הכלכלי) במונחים שנתיים תהיה יותר נמוכה.
- תחזוקה ותיפעול ככל שהציוד יותר וותיק כך העלויות הללו עולות וצומחות.

$$
A = \sum_{k=1}^{n} (B_k * sp(k, i)) * pr(n, i)
$$

עלות כוללת של ציוד:

 $C_n = D_n + A_n$ 

גרפים

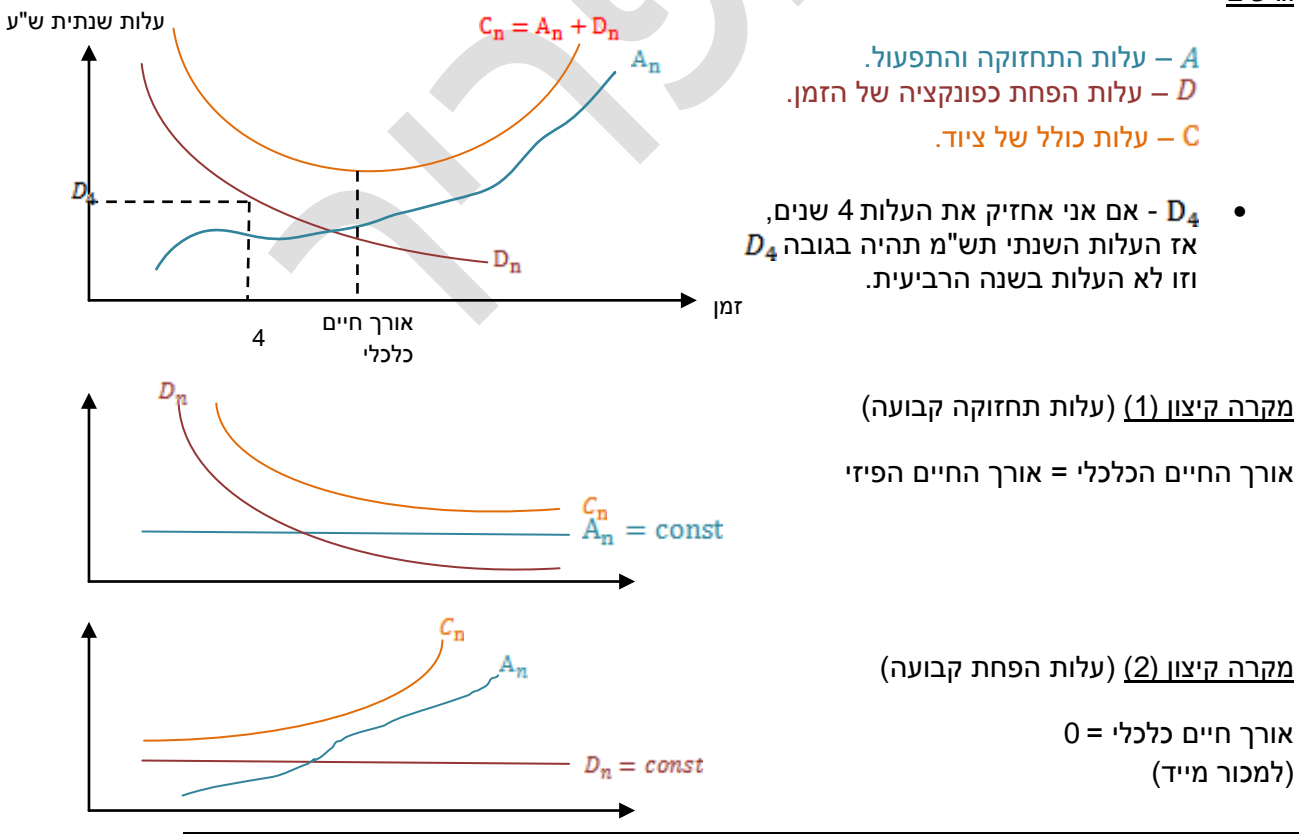

טבלאות

 $(i = 0)$ 

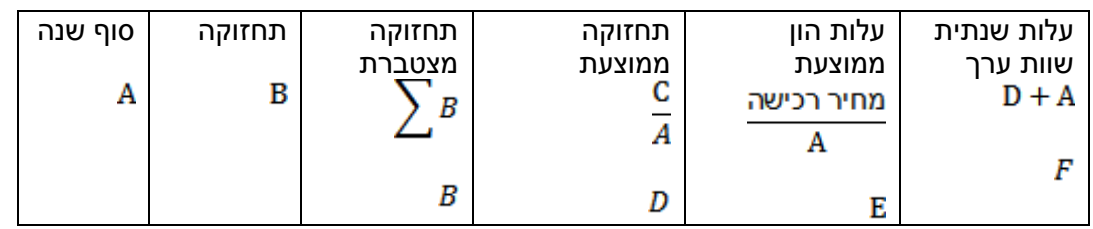

 $(i\neq 0)$ 

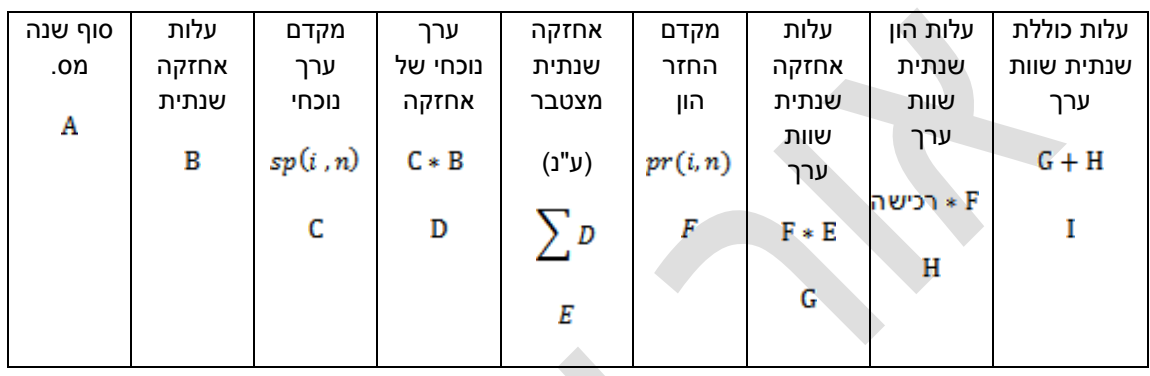

### **החלפת ציוד**

הרעיון הוא להשוות את השיקול לשנה הקרובה של הציוד הישן לעומת החדש.

אני משתמש בישן כל עוד הוא זול יותר, עד שאני מגיע למצב שבו החדש זול יותר, ואז אני מחליף ציוד.

 $(A_{\alpha})$ עבור ציוד ישן

תמיד יתקיים  $L_n > L_{n-1} > L_n$ , ומפה עלות הוויתור.

שרידי $L_{\rm n}$ עלות וויתור

ערך

 $AE_n$ משווים את הנ"ל עם

 $AE_{\rm N}$ חישוב

נניח אורך החיים הכלכלי של הציוד הוא n שנים, ערך הקנייה הוא P, הערך השרידי הוא L, עלות  $\text{MARR} = i - a$ התחזוקה השנתית הקבועה היא  $\textit{a}$  ו-

 $AE_N = P * pr(i, n) - L * sr(i, n) + a = (P - L) * pr(i, n) + L * i + a$ 

 $A_{\mathbf{o}_n}$ חישוב

, נניח והערך הערך השרידי בשנה  $1 - n - n$  הוא  $L_{n-1}$ , הערך השרידי בתום שנה  $n$  הוא  $L_n$ , עלות  $\text{MARR} = i + B_n$ התחזוקה בשנה  $n$  היא

$$
A_{o_n} = L_{n-1} * ps(i, 1) + B_n - L_n
$$

במידה ואני מחשב את מועד החלפת הציוד עם מיסוי, אזיי צריך:

- לחסר ל- את תשלום מס ההכנסה.
- לחסר מ-  $L_n$  את תשלום מס רווחי ההון על אותה שנה.
- לחסר מ-  $L_{n-1}$  את תשלום מס רווחי ההון על שנה קודמת.

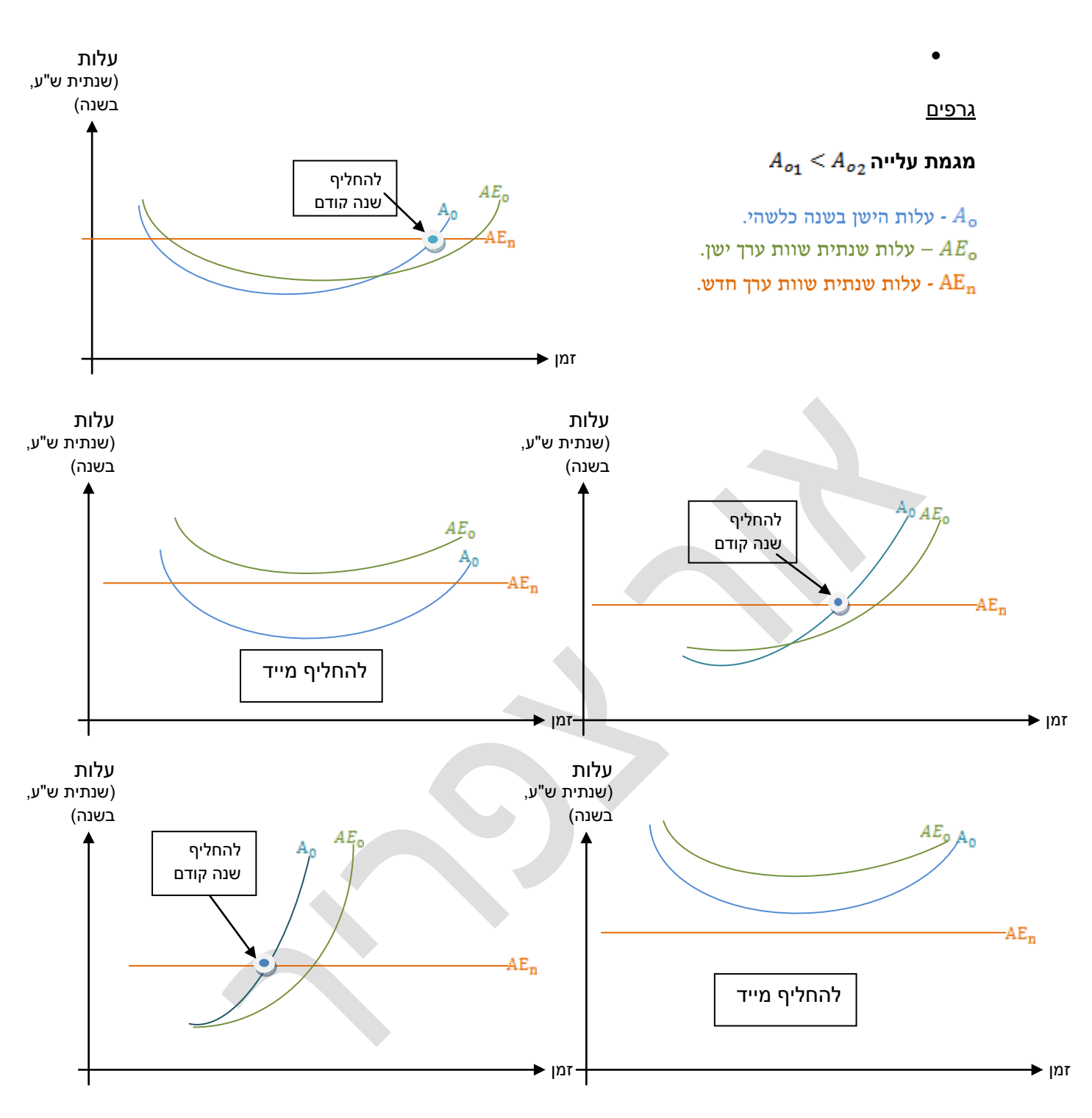

 $\left(AE_{n} = const\right)A_{o_2} < A_{o_1}$ ירידה

 $A_{\sigma_n}$  < AE<sub>n</sub>  $\bullet$  להחליף שנה לפני שמתקיים  $\bullet$ AE<sub>n</sub>  $\bullet$ 

אם בשנה k מגיעים לסוף אורך חיים פיזי, אזיי:

- $A_{\rho_{\mathbf{k}}} < A \mathbf{E}_{\mathbf{n}}$  להשתמש עד אורך חיים כלכלי.  $A_{\rho_{\mathbf{k}}} < A \mathbf{E}_{\mathbf{n}}$
- $A_{o_{\mathbf{n}}}$  < AE $_{\mathbf{n}}$  : להחליף שנה לפני שמתקיים  $A_{o_{\mathbf{k}}}$  > AE $_{\mathbf{n}}$   $\,$   $\,$ 
	- להחליף מייד.  $A_{o_1} > A E_n$

# אינפלציה

## מושגים

- ריבית ריאלית, זו הריבית שלוקחת בחשבון את השימוש בהון בלבד. ז"א בהנחת כ" אינפלציית אפס.
	- ההתייקרות (אינפלציה).  $i_{\rm f}$  ההתייקרות  $-$
	- "ריבית נומינלית" (ריבית משולבת).

 $i_e = i_f + i_r + i_f * i_r$ 

התייקרות בשנה **מ** בודדת:

$$
i_{\mathbf{f_{n}}}=\frac{i_{\mathbf{f_{n-1}}}-i_{\mathbf{f_{n}}}}{i_{\mathbf{f_{n-1}}}}
$$

# נוקטים בשתי גישות בטיפול באינפלציה:

.1 **גישת הערכים הריאלים** – ע"פ גישה זו תזרים המזומנים יהיה תזרים ריאלי ושאר הייבוא (הריבית של החישובים) תהיה הריבית הריאלית. הערכים הנתונים בשיטה זו מצויינים בערכים של היום. (השיטה המועדפת)

יתרונות השיטה:

- .1.1 בד"כ החישוב פשוט יותר בשיטה זו.
- .2.1 אין צורך להניח מה יהיה שיעור האינפלציה.
- .2 **גישת הערכים השוטפים** בגישה זו תזרים המזומנים הוא בערכים שוטפים )ז"א הוצאות בפועל), ושער הייוון הוא הריבית המשולבת (שלוקחת בחשבון גם את התשלום עבור ההון וגם את ההתייקרות).

לפעמים יותר נוח להשתמש בגישה זו, למשל: אם אני לוקח הלוואה בריבית קבועה, ז"א ריבית שלא משתנה ע"פ השינויים באינפלציה (ז"א ע"פ הריבית הנומינלית).

$$
r_{\rm n} = {\rm R}_{\rm n}*{\rm ps}(i_{\rm f}, {\rm n}) = {\rm R}_{\rm n} * ({\rm 1} + i_{\rm f})^{\rm n} = \frac{{\rm m} {\rm m} - {\rm m} {\rm m} }{{\rm m} {\rm m} + {\rm m} {\rm m} + {\rm m} {\rm m} } = \frac{1}{2} \frac{{\rm m}}{2} \frac{{\rm m}}{2} + \frac{1}{2} \frac{{\rm m}}{2} \frac{{\rm m}}{2} + \frac{1}{2
$$

$$
R_n = r_n * sp(i_f, n) = r_n * \frac{1}{(1 + i_f)^n}
$$

אם צמוד למדד, אזי צריך להתחשב בהתייקרות. ז"א שאת כתוב "צמוד למדד", אזי נתונים לי ערכים ריאלים.

אם כתוב לי "ערכים נומינלים", אזיי הערכים המדוברים הם בערכים שוטפים.

#### **מיסוי**

**פחת חשבונאי** – הוא הסכום שמס הכנסה מכיר בו כהוצאה לצורכי מיסוי. זהו הפריסה של ההוצאה על פני מס' שנים (רכישה של ציוד למשל). זה אומר שבעצם יש הבדל בנושא של ההוצאות בגין רכישות של ציוד ומוצרים אחרים, יש הבדל בין ההוצאה הממשית (בפועל), שהיא מיידת, לבין ההכרה של שלטונות המס שמכירה בהוצאה זו למשך שנים.

שיטות לחישוב הפחת:

.1 הפחת החשבונאי הקווי:

 $D_{\text{up}} = \frac{P}{n}$ 

– עלות הרכישה.

. אורך החיים לצורך חישוב מס, והוא מוגדר ע"י שלטונות המס $\bm{L}$ 

**הערה** – במידה ולא הגעתי ל- שנים וגמרתי את תרשים המזומנים, אז נשארו לי שנים שבהם יכולתי להרוויח מהפחת אך לא ניצלתי אותן.

.2 פחת מואץ )מואץ יחסית לקווי(: בשנים הראשונות בפחת המואץ, בגין הרכישה מתאפשר תשלום מופחת של מס הכנסה, לעומת השיטה הקווית. בשיטת הפחת המואץ, אנו למעשה מקבלים (משלם המס) ממסה הכנסה "הלוואה" ללא ריבית. ז"א שהוא מיטיב עם משלם המס. הכל הזה בעצם משמש בידי הממשלה כדי לקבוע מדיניות.

משלמים מס של ההפרש בין ההכנסות להוצאות המוכרות.

כל תנועה של כספים בעסק נרשמת, שאותה צריכים להעביר לשלטונות המס. מה שמעניין אותנו זהו ערך הציוד בספרים. הערך נקבע:

ערך בספרים $m = P - D * m$ 

- פחת קווי.

**הערה** – במידה והפחת הקווי נתון ל- שנים, ואני כבר הגעתי ל- שנים, אזיי הערך בספרים שווה לאפס (נובע גם מהנוסחא).

והוא משמש בסיס לחישוב מס רווחי הון.

מס רווחי הון – משולם על ההפרש שבין ערך המכירה לבין הערך בספרים. וזה אומר שאם אני מוכר בשלב כלשהו ציוד בערך שהוא גבוהה יותר מערכו בספרים, אני משלם מס רווחי הון על ההפרש הזה.

שיעור מס רווחי הון  $*(\text{u} - \text{u})$  שיעור מס רווחי הון

במידה ואני מקבל שערך המכירה גדול מהערך בספרים, אזיי לא משלמים מס רווחי הון.

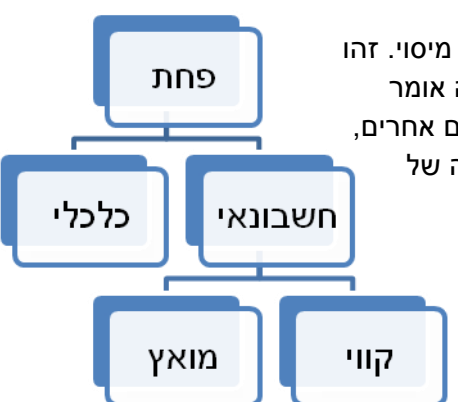

מס הכנסה – מחושב על ההכנסות בניכוי ההוצאות המוכרות (מפורט בטבלה).

(הוצאות מוכרות – תקבולים)  $*$  שיעור מס הכנסה = תשלום למס הכנסה

אם ביצעתי רכישה (יש עלייה פחת) ובשנה הראשונה אין לי לא הוצאות ולא הכנסות, אזיי המס בשנה זו הוא בעצם הפחת (כפול שיעור מס ההכנסה) והוא בעצם הופך לתקבול.

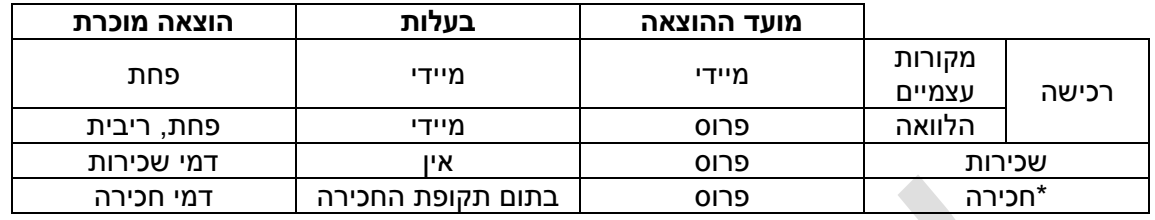

\* חכירה – דומה בבחינות מסויימת לשכירות, ז"א משלמים דמי חכירה לאורך מס' שנים. ובתום תקופה החכירה, הציוד עובר לרשות החוכר.

במידה והחברה בהפסדים, אזי היא לא משלמת מס הכנסה.